# Bundesagentur für Arbeit

Gültig ab 1. Januar 2013 bis 31. Dezember 2013

- **- konjunkturelles Kurzarbeitergeld (Kug)**
- **- Transfer-Kurzarbeitergeld (T-Kug)**

# **Hinweise zum Antragsverfahren**

Bitte beachten Sie die in diesen Hinweisen enthaltenen Ausführungen. Leistungsüberzahlungen, die bei der Leistungsgewährung durch Nichtbeachtung dieser Ausführungen entstehen, sind in aller Regel grob fahrlässig verursacht und vom Arbeitgeber zu erstatten.

### **Für weitergehende Auskünfte stehen Ihnen die Mitarbeiter der Agentur für Arbeit gerne zur Verfügung.**

**Inhalt**

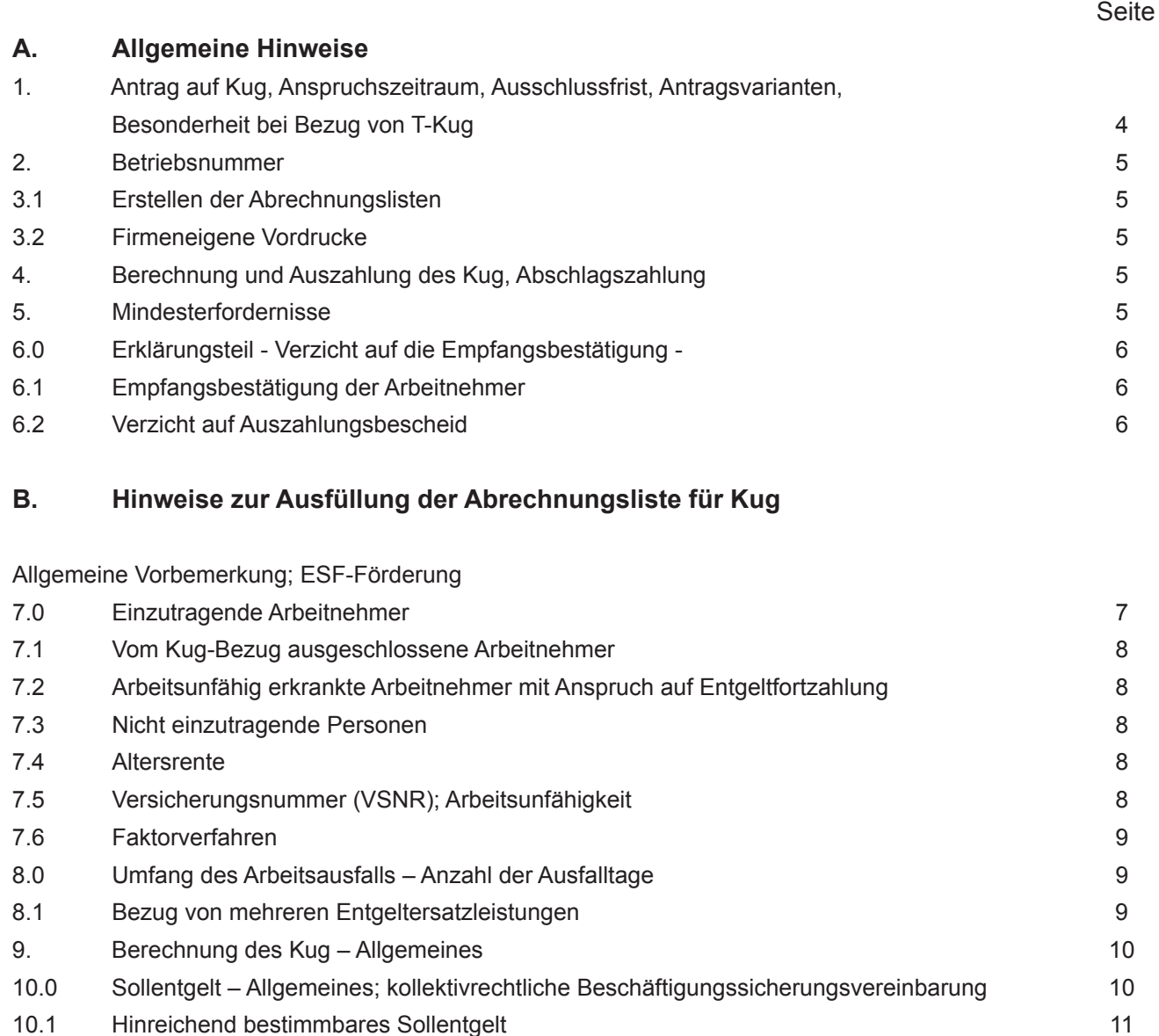

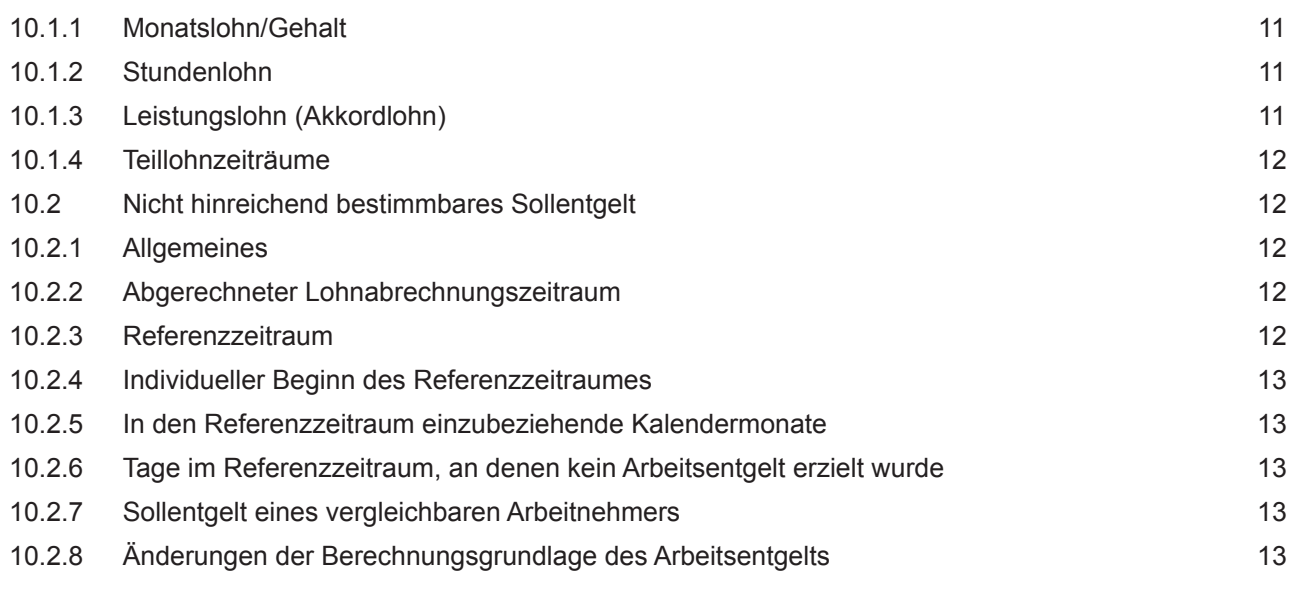

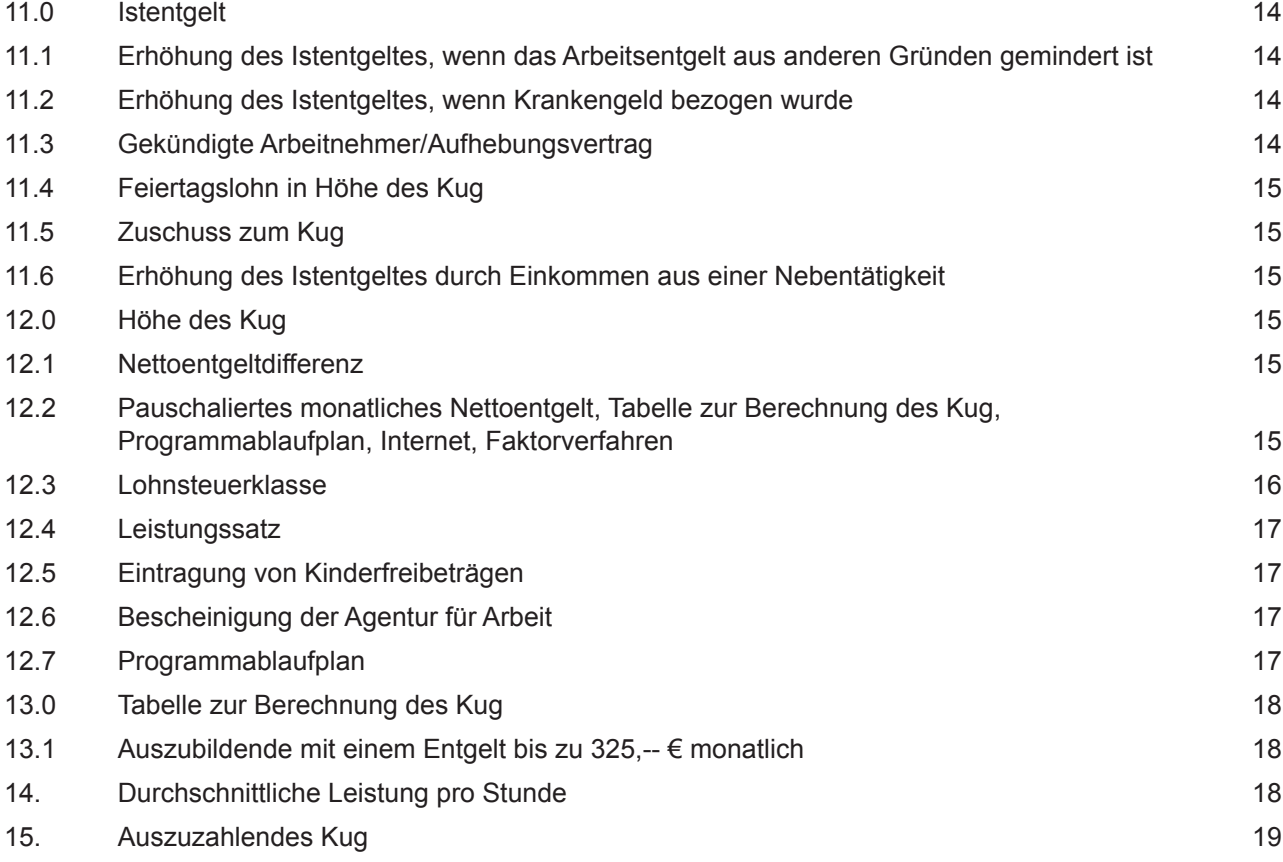

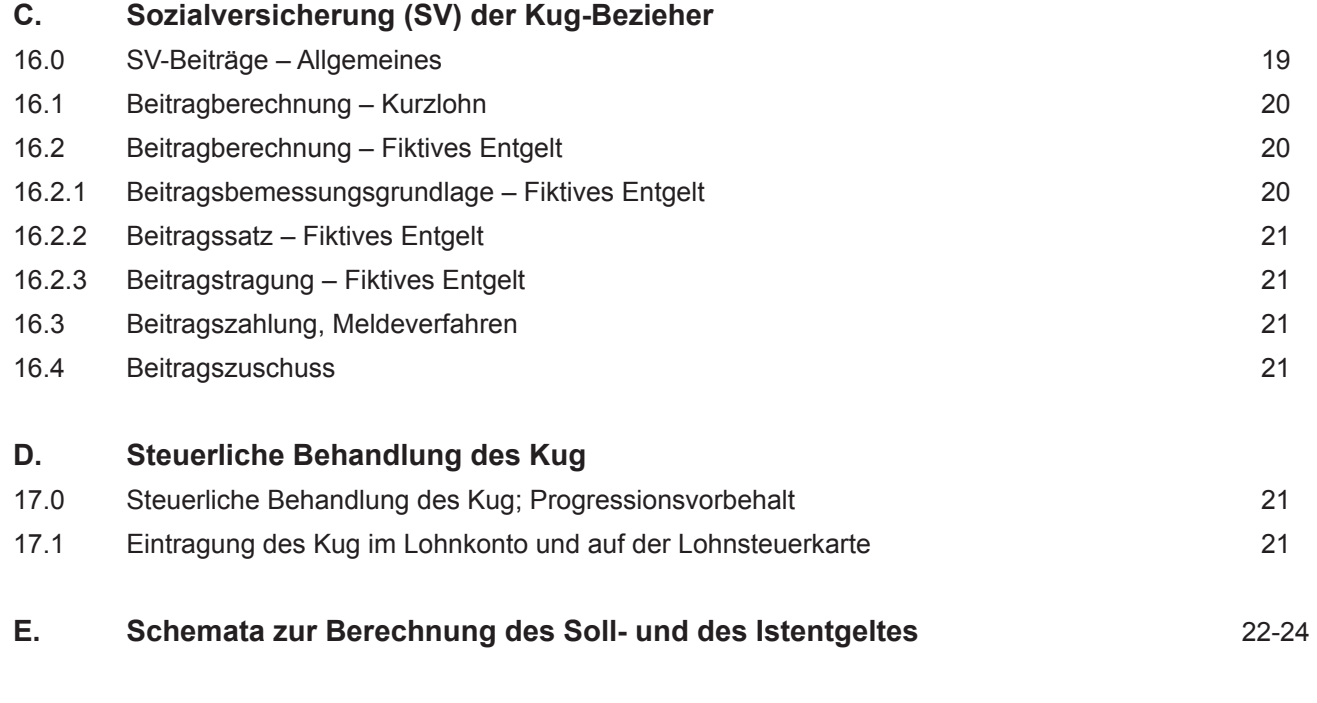

Diese Hinweise und die Vordrucke zum Antragsverfahren sowie weitere Informationen finden Sie auch im **INTERNET** unter folgender Adresse:

www.arbeitsagentur.de

- Unternehmen
- Finanzielle Hilfen
- Kurzarbeitergeld
- Weiter » Formulare Kurzarbeitergeld/Transferleistungen

#### **Wichtiger Hinweis für Betriebe des Baugewerbes**

An Arbeitnehmer des Baugewerbes wird das Kurzarbeitergeld in der Schlechtwetterzeit (01.12. bis 31.03.) nur in Form des Saison-Kug für wirtschaftlich bedingte **und** witterungsbedingte Arbeitsausfälle gewährt. Wenn in Betrieben des Baugewerbes die wirtschaftlich bedingte Kurzarbeit auch während der Schlechtwetterzeit fortgesetzt wird und / oder witterungsbedingte Arbeitsausfälle eintreten, sind für das Saison-Kug teilweise abweichende Anspruchsvoraussetzungen zu beachten (siehe Merkblatt 8d - Saison-Kug). Das gilt auch für die Abrechnung des Saison-Kug, der Erstattung der Sozialversicherungsbeiträge und die Berechnung der ergänzenden Leistungen, für die andere Abrechnungsformulare zu verwenden sind (Leistungsantrag – Kug 307, Abrechnungsliste – Kug 308).

Nähere Ausführungen hierzu enthalten die "Hinweise zum Abrechnungsverfahren Saison-Kug (Kug 306)", die Sie bei Ihrer Agentur für Arbeit erhalten bzw. im Internet selbst herunterladen können. In Zweifelsfragen nehmen Sie bitte Rücksprache mit Ihrer Agentur für Arbeit.

**A. Allgemeine Hinweise**

stellt werden.

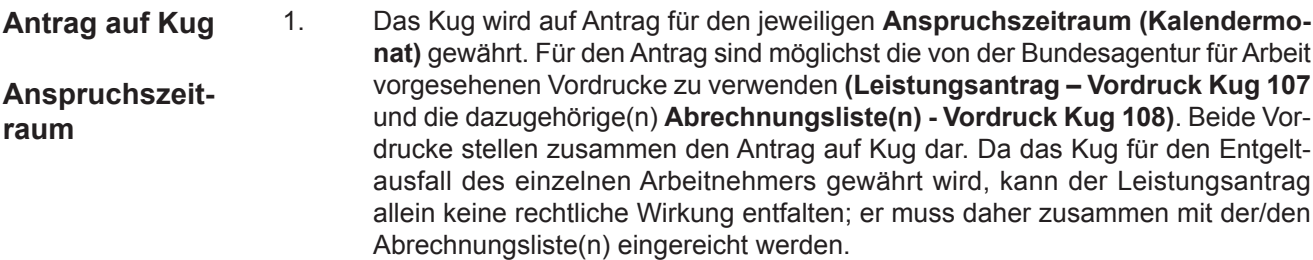

Der Leistungsantrag und die Abrechnungsliste sind vom Arbeitgeber unter Beifügung der Stellungnahme der Betriebsvertretung (Betriebsrat) innerhalb einer **Ausschlussfrist von 3 Monaten** bei der im Anerkennungsbescheid bezeichneten Agentur für Arbeit zu stellen. Die Frist beginnt mit Ablauf des Anspruchszeitraumes (Kalendermonats), für den das Kug beantragt wird. **Eine Zusammenfassung mehrerer Kalendermonate zur Wahrung der Ausschlussfrist ist nicht möglich.** Endet die Frist von 3 Monaten an einem Sonn- oder Feiertag oder an einem Sonnabend, so ist der Antrag auch dann noch rechtzeitig gestellt, wenn er am folgenden Werktag bei der zuständigen Agentur für Arbeit eingeht. Wird der Antrag verspätet gestellt, so kann insoweit kein Kug gewährt werden. Der Antrag auf Gewährung von Kug kann auch von der Betriebsvertretung (Betriebsrat) ge-**Ausschlussfrist**

Die Bundesagentur für Arbeit hat den Basisdienst "elektronische Akte (eAkte)" bundesweit eingeführt. Bitte beachten Sie, dass die von Ihnen eingereichten Papierunterlagen nach Überführung in eine elektronische Form und nach einer Aufbewahrungszeit von 6 Wochen vernichtet werden. **eAkte**

Sollten Sie Ihre Originalunterlagen wieder benötigen, so teilen Sie dies bitte mit der Einreichung der Unterlagen schriftlich mit.

Die Agentur für Arbeit ist zur Prüfung der Anspruchsvoraussetzungen verpflichtet. Sie kann zu diesem Zweck Einsicht in die für die Lohnabrechnung maßgebenden Originalunterlagen nehmen, z.B. in Arbeitszeitaufzeichnungen (Schichtbücher, Schichtzettel usw.), Fahrtenschreiber, Akkordaufzeichnungen u.ä. Dies kann vor Ort im Betrieb, beim Steuerberater oder - nach Auswahl und Übersendung der Unterlagen - in der Agentur für Arbeit erfolgen. **Betriebsprüfung**

**Angabe von Kontonummer und Bankleitzahl bzw. BIC (Business Identifier Code) und IBAN (International Bank Account Number) SEPA – BIC und IBAN**

> Die Bundesagentur für Arbeit stellt im Rahmen von SEPA (Single Euro Payments Area) im Laufe des Jahres 2013 ihr Zahlsystem von der bisher in Deutschland üblichen Kontonummer und Bankleitzahl auf BIC und IBAN um.

> In den Leistungsanträgen für Abrechnungszeiträume ab Januar 2013 sind deshalb sowohl Kontonummer und Bankleitzahl als auch BIC und IBAN anzugeben.

**Transferkurzarbeitergeld**

#### **Besonderheit bei Bezug von Transferkurzarbeitergeld**

Gegenüber der EU-Kommission ist ein Nachweis der Ausgaben für Transfer-Kug-Bezieher, die während des Transfer-Kug-Bezuges an aus ESF-Mitteln geförderten Qualifizierungsmaßnahmen teilnehmen, erforderlich.

Dazu sind jeweils getrennte Leistungsanträge (Vordruck Kug 207) und Abrechnungslisten (Vordruck Kug 208) für

- Transfer-Kug-Bezieher, die in dem Abrechnungsmonat an Qualifizierungsmaßnahmen (mindestens 1 Tag in dem Monat) teilgenommen haben und

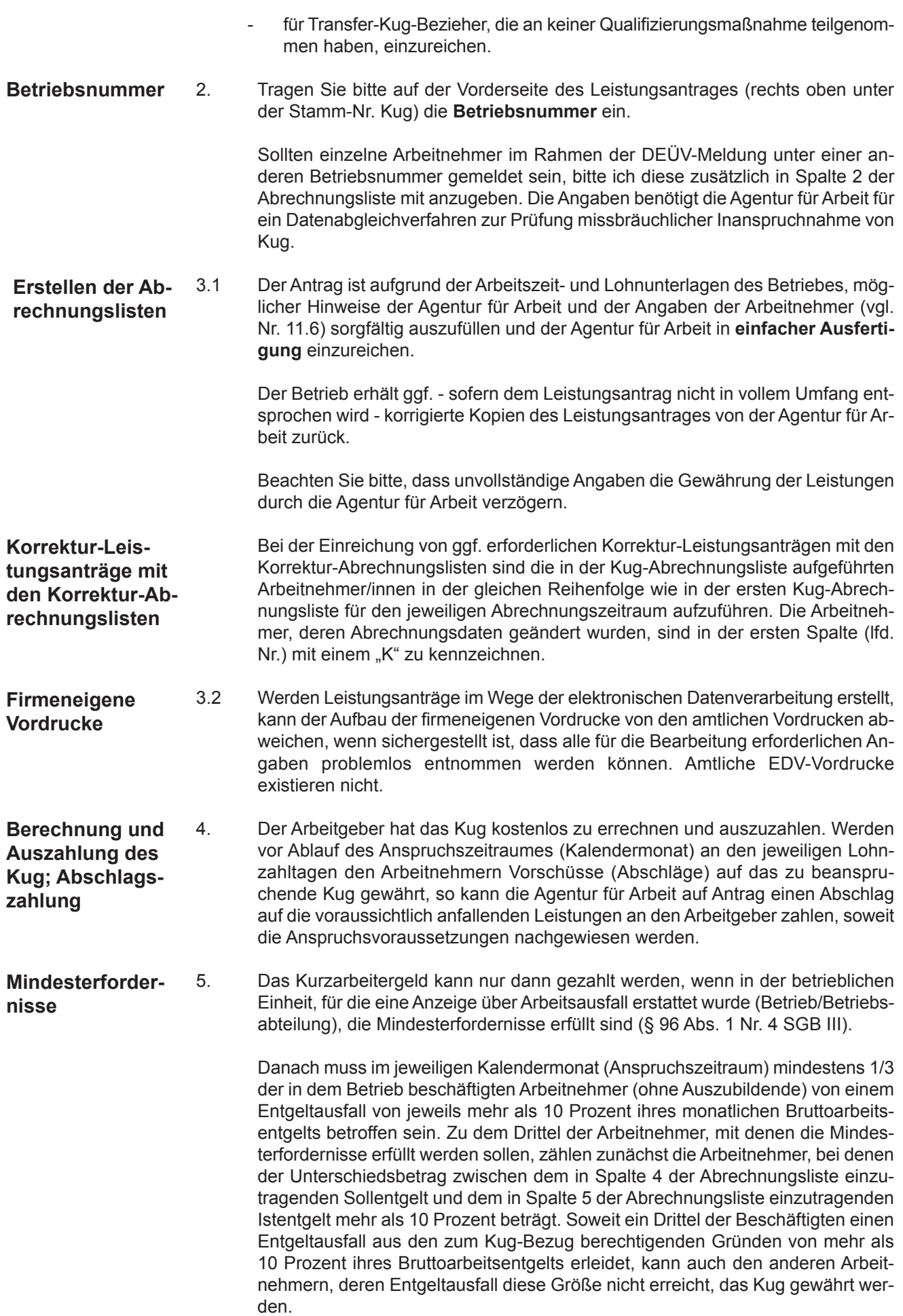

#### **Erklärungsteil**

**- Verzicht auf die Empfangsbestätigung - (Einzelquittung) der Arbeitnehmer**

**bescheid**

**Ausnahme Gerüstbau**

6.0 Die Agentur für Arbeit verzichtet auf besonderen Antrag und unter bestimmten Voraussetzungen auf die Empfangsbestätigungen der Bezieher von Kug. Dieser Antrag und eine Verpflichtungserklärung sind in dem Leistungsantrag in Nr. 5 (Vordruck Kug 107) enthalten. In diesem Falle bestätigen der Betriebsinhaber oder ein insoweit zur Vertretung Berechtigter mit der Unterschrift im Leistungsantrag, dass die in Spalte 10 eingetragenen Kug-Beträge an die empfangsberechtigten Arbeitnehmer tatsächlich und ordnungsgemäß ausgezahlt worden sind.

**Ein Bescheid der Agentur für Arbeit zu Ihrem Antrag auf Verzicht auf die Einzelquittung ergeht nur dann, wenn sie Ihrem Antrag nicht entspricht.** Ergeht kein derartiger Bescheid, erklärt sich die Agentur für Arbeit unter dem Vorbehalt des jederzeitigen Widerrufs damit einverstanden, dass Sie Kug an die anspruchsberechtigten Arbeitnehmer Ihres Betriebes bis auf weiteres jeweils ohne Empfangsbestätigung (Einzelquittung) auszahlen.

Es wird jedoch darauf hingewiesen, dass

- a) die Agentur für Arbeit gem. § 319 SGB III befugt ist, die Voraussetzungen für die Gewährung des Kug und seine Auszahlung durch Einsichtnahme in Geschäftsbücher, Geschäftsunterlagen und Belege zu prüfen,
- b) Nachforderungen (Doppelzahlungen) an Kug, die sich aus dem Verzicht auf die Einzelquittung ergeben können, aufgrund der von Ihnen abgegebenen Verpflichtungserklärung zu Ihren Lasten gehen und
- c) die Unterlassung der Auszahlung der von der Agentur für Arbeit für die anspruchsberechtigten Arbeitnehmer überwiesenen Beträge u. U. auch strafrechtlich verfolgt werden kann.

Beträge, die Sie nicht an die anspruchsberechtigten Arbeitnehmer auszahlen können (z. B. wegen Ausscheidens aus Ihrem Betrieb), sind unaufgefordert unter Angabe des Grundes, der Agentur für Arbeit und des Aktenzeichens an das

Service-Haus der Bundesagentur für Arbeit, 90478 Nürnberg, Konto-Nr.: 760 016 17 oder IBAN DE50760000000076001617 Bankleitzahl: 760 000 00 oder BICMARKDEF1760 bei der BBk Nürnberg zurückzu überweisen.

6.1 Hat die Agentur für Arbeit auf die Empfangsbestätigung der Bezieher von Kug nicht verzichtet, so haben die anspruchsberechtigten Arbeitnehmer in einer der Abrechnungsliste beigefügten Anlage den Empfang des in der Abrechnungsliste ausgewiesenen Kug-Betrages zu bestätigen. Wird das Kug an den Arbeitnehmer überwiesen oder an seinen Bevollmächtigten ausgezahlt, so ist der Abrechnungsliste der Überweisungsbeleg bzw. die schriftliche Vollmacht beizufügen. **Empfangsbestätigung der Arbeitnehmer**

6.2 Zur Sicherstellung einer schnellen Bearbeitung und Auszahlung der beantragten Leistungen wird ein vereinfachtes Verwaltungsverfahren praktiziert. **Verzicht auf Auszahlungs-**

> Auf die Versendung von Leistungsbescheiden wird verzichtet, wenn die von Ihnen beantragten Leistungen in voller Höhe an Sie ausgezahlt werden. Dies gilt in Fällen des Vorbehaltes und nach erfolgter Listenprüfung. Die vorläufige Auszahlung beruht auf § 328 SGB III. **Dies gilt aufgrund der besonderen tariflichen Regelungen zum Überbrückungsgeld nicht für Betriebe des Gerüstbaugewerbes.**

Die jeweilige Leistungsart, den Abrechnungszeitraum und den beantragten Auszahlungsbetrag bitte ich Ihrem Kontoauszug zu entnehmen.

## **B. Hinweise zur Ausfüllung der Abrechnungsliste für Kug (Vordruck Kug 108)**

#### **Zu Spalte 2**

#### **- Name, Vorname, Versicherungsnummer -**

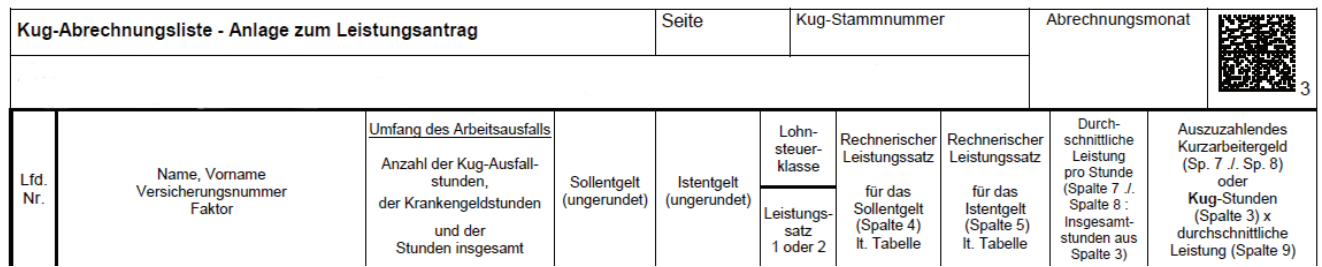

#### **nur für T-Kug: ESF-Förderung**

Soweit eine Förderung der Qualifizierungsmaßnahme bei Bezug von T-Kug mit Mittel des Europäischen Sozialfonds **(ESF)** erfolgt, ist ein gesonderter Leistungsantrag mit Abrechnungsliste(n) einzureichen (s.a. A Nr. 1).

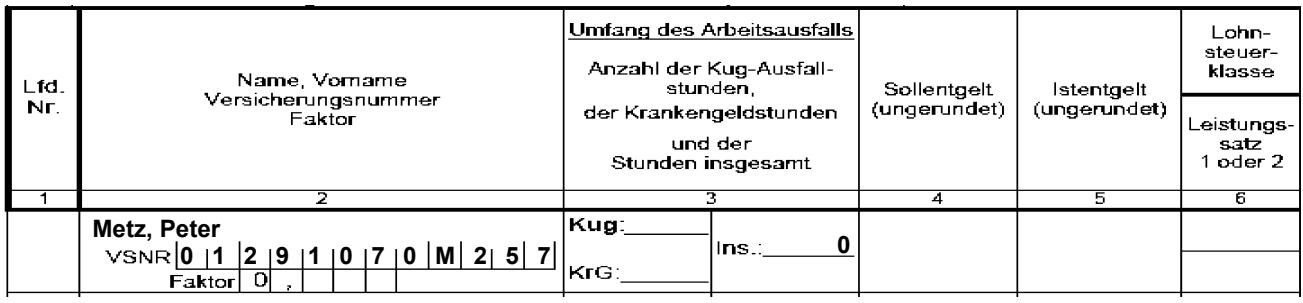

#### **Einzutragende Arbeitnehmer**

- 7.0 Tragen Sie bitte nur die Arbeitnehmer ein, die die Voraussetzungen zum Bezug von Kug erfüllen, d.h. Arbeitnehmer,
	- a) die nach Beginn des Arbeitsausfalls im Betrieb eine **arbeitslosenversicherungspflichtige** Beschäftigung fortsetzen oder aus zwingenden Gründen oder im Anschluss an die Beendigung eines Berufsausbildungsverhältnisses aufnehmen und
	- b) deren Arbeitsverhältnis **zu Beginn des jeweiligen Anspruchszeitraumes nicht gekündigt** oder durch Aufhebungsvertrag **aufgelöst** ist\*) und
	- c) die nicht vom Kug-Bezug ausgeschlossen sind.
	- \*) wird im Anspruchszeitraum der Aufhebungsvertrag abgeschlossen oder die Kündigung ausgesprochen, sind diese Arbeitnehmer in die entsprechende Abrechnungsliste einzutragen (zur Bemessung des Kug siehe Nr. 11.3). Fügen Sie bitte in diesen Fällen dem Leistungsantrag eine besondere Liste mit Namen und Zeitpunkt des Ausspruchs der Kündigung bzw. des Abschlusses des Aufhebungsvertrages bei!

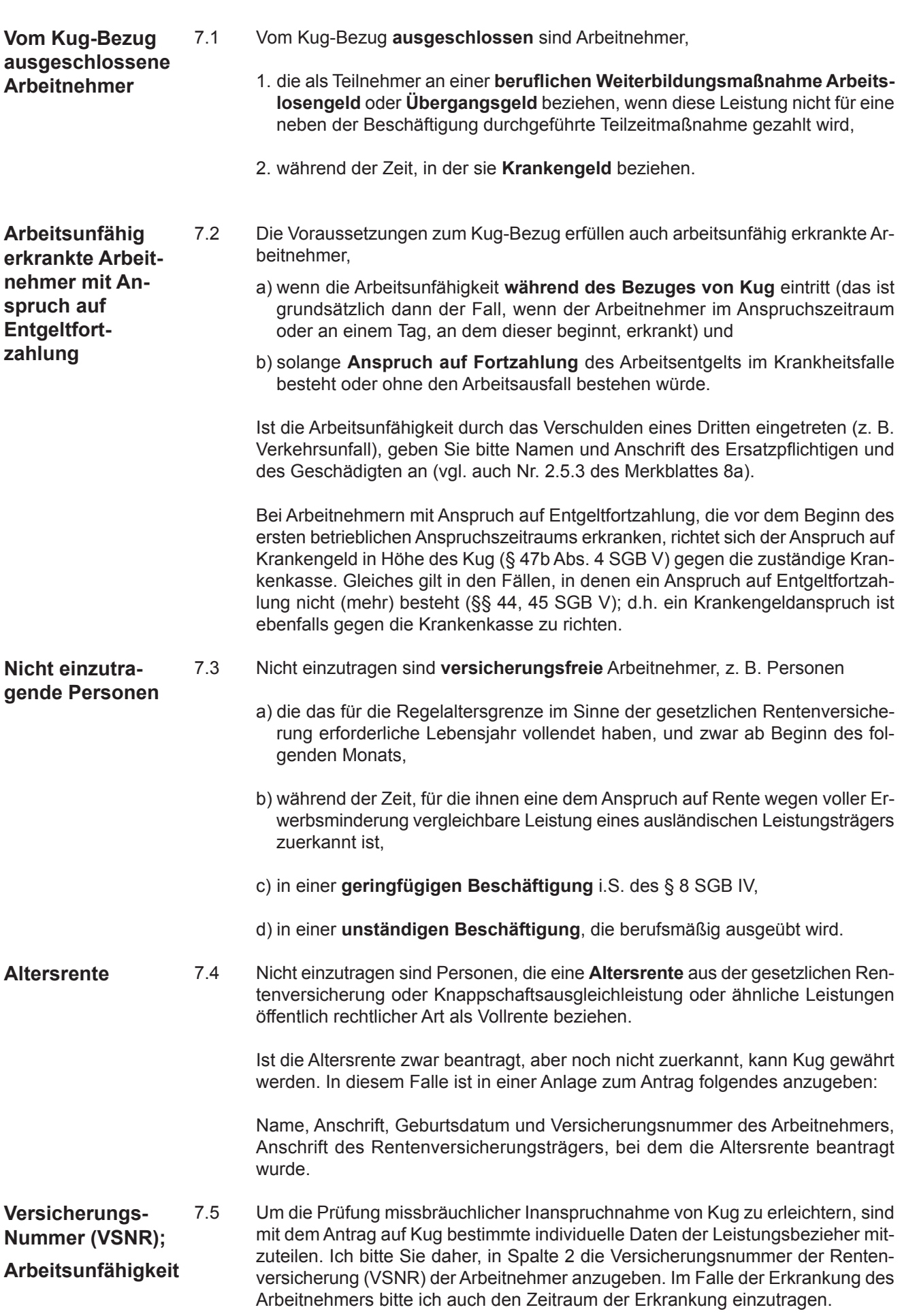

7.6 Das seit 01.01.2010 eingeführte optionale Faktorverfahren zur Berechnung der Lohnsteuer für Arbeitnehmerehegatten hat Auswirkungen auf die Berechnung des Kug (bzw. alle Entgeltersatzleistungen). In Fällen, in denen Arbeitnehmer die Steuerklassenkombination IV / IV und das Faktorverfahren gewählt hatten ist der Faktor in Spalte 2 einzutragen und das Kug entsprechend der Vorgaben im Programmablaufplan, zu berechnen. Das errechnete Kug kann nicht anhand der Kug-Tabelle (Kug 050) nachvollzogen werden. **Faktorverfahren**

#### **Zu Spalte 3**

#### **- Umfang des Arbeitsausfalls - Anzahl der Ausfallstunden –**

**Umfang des Arbeitsausfalls – Anzahl der Ausfalltage**

8.0 Geben Sie hier für jeden Arbeitnehmer den **Umfang des Arbeitsausfalls** (Anzahl der **Kug-Ausfallstunden**) im Kalendermonat an. Die Agentur für Arbeit benötigt diese Angabe, um plausibel nachvollziehen zu können, ob der aus dem Unterschiedsbetrag zwischen dem Sollentgelt (Spalte 4) und dem Istentgelt (Spalte 5) resultierende Entgeltausfall des einzelnen Arbeitnehmers seinem Arbeitsausfall im Kalendermonat entspricht.

**Beispiel** (Kalenderdaten beziehen sich nicht auf das aktuelle Jahr)**:**

Anspruchszeitraum Februar; bei dem Arbeitnehmer Metz, Peter fällt in der Zeit vom 6. bis 17. Februar (2 Wochen á 38,5 Stunden) die Arbeit ganz aus.

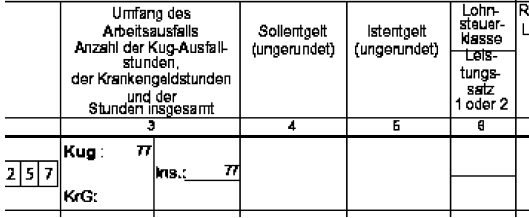

**Bezug von mehreren Entgeltersatzleistungen**

**in einem**

**raum**

**Anspruchszeit-**

8.1 Wenn im Anspruchszeitraum neben dem Kug **noch Krankengeld** in Höhe des Kug - vgl. Nr. 7.2) angefallen sind, sind die Leistungen anteilig entsprechend dem Umfang des Arbeitsausfalls, der auf die einzelnen Sozialleistungen entfällt, zu berechnen. In diesen Fällen ist zunächst die Höhe aller im Anspruchszeitraum angefallenen Leistungen zu ermitteln und dann eine Aufteilung nach dem Umfang des Arbeitsausfalls vorzunehmen, der auf jede der einzelnen Leistungen entfällt. Es ist deshalb erforderlich, in der Spalte 3 die auf die einzelnen Lohnersatzleistungen entfallenen Stunden und die Gesamtstundenzahl anzugeben. Die Eintragungen dienen insoweit der Ermittlung der durchschnittlichen Leistung pro Stunde (vgl. die Hinweise zu Spalte 9 bzw. in Nr. 14).

Für derartige Ausfallzeiten steht nachfolgende Abkürzungen:

**KrG** = Krankengeld in Höhe des Kurzarbeitergeldes (Leistungsträger = Krankenkasse)

**Es wird darauf hingewiesen, dass die Angabe der KrG-Stunden in den Kug-Anträgen keine Antragstellung auf diese Leistungen darstellt.** Hierdurch soll lediglich die Abrechnung des Kug beim Bezug mehrerer gleich zu bemessender Leistungen erleichtert werden.

9

#### **Berechnung des Kug**

9. Für die Berechnung des Kug ist der pauschalierte Nettoentgeltausfall maßgebend, der aus den zum Kug-Bezug berechtigenden Gründen (§ 106 Abs. 1 SGB III) eintritt. **Berechnung des Kug - Allgemeines -**

Zur Ermittlung des Entgeltausfalls sind 5 Teilschritte erforderlich:

- 1. Feststellung des Sollentgeltes,
- 2. Feststellung des Istentgeltes,
- 3. Feststellung der Leistungsgruppe und des Leistungssatzes.
- 4. Ermittlung der rechnerischen Leistungssätze, die aus den pauschalierten Nettoentgelten für das Sollentgelt und für das Istentgelt nach den Leistungssätzen 1 und 2 errechnet wurden und in der Tabelle zur Berechnung des Kug abgedruckt sind (vgl. jedoch Nr. 7.6),
- 5. Ermittlung des Unterschiedsbetrages zwischen den aus der Tabelle abgelesenen rechnerischen Leistungssätzen für das Sollentgelt und für das Istentgelt. Das Ergebnis stellt das Kurzarbeitergeld dar (vgl. jedoch Nr. 7.6).

#### **Hinweis: Unter Abschnitt E sind Schemata zur Berechnung des Soll- und des Istentgeltes abgedruckt!**

#### **Zu Spalte 4**

#### **- Sollentgelt -**

#### **Sollentgelt - Allgemeines –**

10.0 **Sollentgelt** ist das Bruttoarbeitsentgelt, das der Arbeitnehmer ohne den Arbeitsausfall **vermindert um das Entgelt für Mehrarbeit** in dem Anspruchszeitraum (Kalendermonat) bei Vollarbeit erzielt hätte, soweit dieser Verdienst beitragspflichtige Einnahme im Sinne des SGB III (§§ 342 ff) ist und als Entgelt im Sinne der Sozialversicherung anzusehen ist. Sachbezüge sind mit dem Wert zu berücksichtigen, der sich aus der Sachbezugsverordnung ergibt. **Einmalig gezahltes Arbeitsentgelt ist ebenso nicht zu berücksichtigen (§ 106 Abs. 1 Satz 4 SGB III) wie Entgelte für Mehrarbeit.** Dies sind alle Entgelte, bei denen eine Arbeitsleistung über die regelmäßige betriebsübliche Arbeitszeit (Überstunden) hinaus abgegolten wird. Sie umfassen sowohl die entgeltliche Abgeltung der Arbeitsleistung selbst (z.B. Stundenlohn) als auch den daneben gezahlten Zuschlag (Überstundenzuschlag). Das gilt auch, wenn die Zuschläge in Form einer pauschalierten Abgeltung geleistet werden.

Bei der Berechnung der Nettoentgeltdifferenz nach § 106 Abs. 1 SGB III bleiben **kollektivrechtliche Beschäftigungssicherungsvereinbarungen** die eine vorübergehende Änderung der vertraglich vereinbarten Arbeitszeit vorsahen, dann außer Betracht, wenn diese ab dem 1. Januar 2008 vereinbart und binnen Jahresfrist vor Einführung der Kurzarbeit umgesetzt wurden. **kollektiv-rechtliche Beschäftigungssicherungsvereinbarungen**

> Einzutragen ist als Sollentgelt das Bruttoarbeitsentgelt, das der Arbeitnehmer ohne die Kurzarbeit im jeweiligen Kalendermonat ohne Mehrarbeit erzielt hätte, aber **nur bis zur Beitragsbemessungsgrenze in der Rentenversicherung** (für das Jahr 2013 geplant - Stand: Oktober 2012: 2013 monatlich West 5.800 € und Ost 4.900 €). Hierbei wird davon ausgegangen, dass der Betrieb regelmäßig in der Lage ist, das **Sollentgelt** der Kurzarbeiter in dem Anspruchszeitraum mit **hinreichender Sicherheit** festzustellen. Ist in **Ausnahmefällen** eine Feststellung des Sollentgelts wegen der Besonderheiten der Entgeltvereinbarung **nicht mit hinreichender Sicherheit** möglich, sieht das Gesetz eine besondere Berechnungsmethode vor (vgl. Nr. 10.2 bzw. Berechnungschema auf S. 23).

Zunächst werden in den nachfolgenden Nrn. **10.1.1** bis **10.1.3** die Fälle behandelt, bei denen das Sollentgelt mit **hinreichender Sicherheit** bestimmt werden kann.

#### **10.1 Hinreichend bestimmbares Sollentgelt**

- 10.1.1 Bei Arbeitnehmern, die ein gleichbleibendes Monatseinkommen erhalten, ist der Monatslohn oder das Gehalt als Sollentgelt einzutragen. Zulagen oder sonstige Leistungen zum Monatslohn (z.B. vermögenswirksame Leistungen, Stellenzulagen usw.) sind zu berücksichtigen. Kann die Höhe der Zulagen oder Zuschläge, die im laufenden Kalendermonat angefallen wären, nicht ermittelt werden (z.B. in der Metall- und Elektroindustrie), bestehen keine Bedenken, wenn ausnahmsweise auf die variablen Lohnbestandteile des letzten abgerechneten Lohnabrechnungszeitraumes (Nr. 10.2) zurückgegriffen und das Sollentgelt entsprechend erhöht wird. Dieser Wert ist dann für die gesamte Dauer des Kug-Bezuges zu berücksichtigen. Soweit zum Monatslohn oder Gehalt Entgelt für Mehrarbeit gezahlt wird, bleibt dieses Entgelt außer Betracht (Nr. 10.0).
- 10.1.2 Für die im **Stundenlohn** beschäftigten Arbeitnehmer ist das Sollentgelt zu ermitteln, indem der Stundenlohn mit der Arbeitsstundenzahl (einschließlich der Entgeltstunden und Entgeltanteile z.B. für Urlaub, Feiertage usw.) multipliziert wird, die ohne die Kurzarbeit im jeweiligen Monat zu leisten gewesen wäre. Diesem Entgelt hinzuzurechnen sind die beitragspflichtigen Lohnbestandteile (z.B. Erschwerniszuschläge, Leistungszulagen), die im Kalendermonat ohne die Kurzarbeit angefallen wären. Soweit deren Höhe im laufenden Kalendermonat nicht feststellbar ist, gilt Nr. 10.1.1 entsprechend. Nicht zu berücksichtigen sind die Entgelte für **Mehrarbeit** (vgl. Nr. 10.0) und **einmalig gezahltes Arbeitsentgelt. Hinreichend bestimmbares Sollentgelt - Stundenlohn -**

**Beispiel** (Kalenderdaten beziehen sich nicht auf das aktuelle Jahr)**:**

Anspruchszeitraum Februar; Arbeitszeit (ohne Kurzarbeit) = 154 Stunden (20 x 7,7 Stunden) x 15,-- € Stundenlohn = 2.310,-- € + 26,-- € vermögenswirksame Leistungen = insgesamt 2.336,-- =€ **Sollentgelt.**

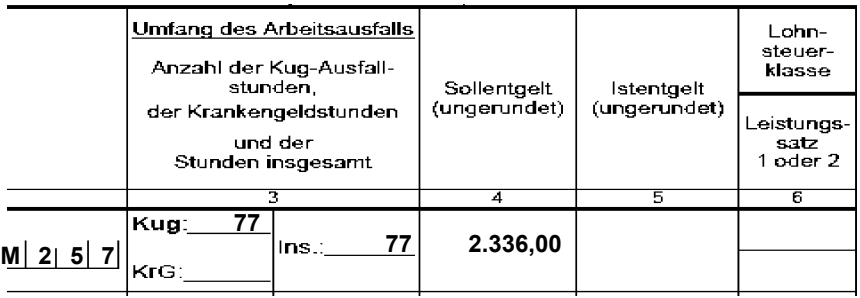

10.1.3 Auch bei Arbeitnehmern, die im **Leistungslohn** beschäftigt werden, kann das Sollentgelt in vielen Fällen mit hinreichender Sicherheit bestimmt werden. Das gilt z.B. dann, wenn sich der Leistungslohn aus einem verstetigten Entgelt und einem prozentualen Zuschlag zusammensetzt (Metallindustrie). Eine Bestimmung des Sollentgelts ist aber auch möglich, wenn im jeweiligen Anspruchszeitraum (noch) Leistungslohn erzielt wird. Basis für die Ermittlung des Sollentgelts ist der Durchschnittslohn pro Stunde aus dem tatsächlich erzielten Entgelt und die Zahl der ohne die Kurzarbeit zu leistenden Arbeitsstunden des Kalendermonats, d.h., das Sollentgelt wird ermittelt, indem das tatsächlich erzielte Entgelt (einschließlich der erzielten Zuschläge) durch die dafür aufgewandte Arbeitszeit dividiert und das Ergebnis mit den Sollarbeitsstunden des Kalendermonats (bzw. bei einem Monatslöhner mit der vereinbarten Monatsstundenzahl) multipliziert wird.

**Hinreichend bestimmbares Sollentgelt - Monatslohn / Gehalt -**

**Hinreichend bestimmbares Sollentgelt - Leistungslohn (Akkordlohn) -**

11

den Arbeitsausfall im gesamten Abrechnungszeitraum erzielt hätte (also ohne Berücksichtigung der Entgeltminderung). Zum Istentgelt vgl. Nr. 11.1. **10.2 Nicht hinreichend bestimmbares Sollentgelt** 10.2.1 Ist es in Ausnahmefällen nicht möglich das Sollentgelt mit hinreichender Sicherheit zu bestimmen (z.B. bei Arbeitnehmern, deren Höhe des Arbeitsentgelts ausschließlich von dem Arbeitsergebnis und nicht von der Arbeitszeit abhängt), ist als Sollentgelt das Arbeitsentgelt maßgebend, das der Arbeitnehmer in den letzten 3 abgerechneten Kalendermonaten vor Beginn des Arbeitsausfalls - vermindert um Entgelt für Mehrarbeit - durchschnittlich erzielt hat. Bei der Ermittlung der Arbeitsentgelte der 3 Kalendermonate gelten die Ausführungen unter Nr. 10.0 entsprechend. Das gesamte in dem Referenzzeitraum zu berücksichtigende Arbeitsentgelt muss bei demselben Arbeitgeber erzielt worden sein. Das durchschnittliche monatliche Arbeitsentgelt (ohne das Entgelt für Mehrarbeit) wird ermittelt, indem das gesamte in den 3 Kalendermonaten erzielte Arbeitsentgelt durch 3 dividiert wird. Das danach ermittelte monatliche Sollentgelt wird für die gesamte Dauer der Kurzarbeit zugrunde gelegt, es sei denn, es treten Änderungen der Berechnungsgrundlage des Lohnes ein (z.B. Lohnerhöhung, siehe auch Nr. 10.2.8). 10.2.2 Ein Lohnabrechnungszeitraum ist abgerechnet und das Arbeitsentgelt erzielt, wenn es dem Arbeitnehmer zugeflossen ist oder es aufgrund der erfolgten Abrechnung nur noch des technischen Überweisungsvorganges bedarf, damit der Arbeitnehmer über das Entgelt verfügen kann. Das muss vor Beginn des Arbeitsausfalls der Fall sein. 10.2.3 Der Zeitraum von 3 Kalendermonaten beginnt mit dem ersten Tag des ersten Kalendermonats und endet mit dem letzten Tag des dritten Kalendermonats vor Beginn der Kurzarbeit. Als Beginn des Arbeitsausfalls gilt für alle von der Anzeige über Arbeitsausfall erfassten Kurzarbeiter der Tag, der vom Arbeitgeber selbst als Beginn einer Kurzarbeitsperiode angegeben und gegenüber der Agentur für Arbeit angezeigt wird. Unbeachtlich ist in diesem Zusammenhang, wann aufgrund der Verteilung der verkürzten Arbeitszeit erstmals mit der Arbeit in diesem Anspruchszeitraum ausgesetzt wird. Beispiel: Eingang der Anzeige am 2.2. Mit dem Betriebsrat vereinbarter Beginn der Kurzarbeit ab 2.2. mit der Maßgabe, dass die Arbeitszeit wöchentlich um 8 Stunden vermindert, die verkürzte Arbeitszeit aber so verteilt wird, dass in der 5 Wochen dauernden Kurzarbeit während der 1. sowie der 3. bis 5. Woche voll, in der 2. Woche überhaupt nicht gearbeitet wird. **Sollentgelt kann nicht hinreichend bestimmt werden - Allgemeines - Sollentgelt kann nicht hinreichend bestimmt werden - Abgerechneter - Lohnabrechnungszeitraum - Sollentgelt kann nicht hinreichend bestimmt werden; Referenzzeitraum -**

War am 2.2. der Lohnabrechnungszeitraum Januar abgerechnet, sind dieser und die beiden davorliegenden Kalendermonate (Dezember und November) in den Referenzzeitraum einzubeziehen; andernfalls beginnt der Referenzzeitraum mit dem Monat Oktober.

dem ersten Arbeitsausfall errechnet werden.

**Teillohnzeit-**

**räume**

Kann der vorstehend ermittelte Durchschnittsstundenlohn zur Berechnung des Sollentgelts z.B. deshalb nicht herangezogen werden, weil wegen der Kurzarbeit im Betrieb der Arbeitnehmer eine Leistungslohnminderung zu verzeichnen hat, kann ein Durchschnittsstundenlohn aus den Entgelten der letzten 3 Monaten vor

raum gezahlt (z.B. wegen Beendigung oder Beginn des Arbeitsverhältnisses), ist als Sollentgelt das Arbeitsentgelt zugrunde zu legen, das der Arbeitnehmer ohne

10.1.4 Wird in einem Anspruchszeitraum das Arbeitsentgelt nur für einen Teillohnzeit-

**Sollentgelt kann nicht hinreichend bestimmt werden - Individueller Beginn des Referenzzeitraumes -**

**Sollentgelt kann nicht hinreichend bestimmt werden - in den Referenzzeitraum einzubeziehende Kalendermonate -**

**Sollentgelt kann nicht hinreichend bestimmt werden - Tage im Referenzzeitraum, an denen kein Arbeitsentgelt erzielt wurde -**

**Sollentgelt eines vergleichbaren Arbeitnehmers**

**Änderungen der Berechnungsgrundlage des Arbeitsentgelts**

10.2.4 Werden von der Anzeige nicht erfasste Arbeitnehmer erst zu einem späteren Zeitpunkt in die Kurzarbeit einbezogen, stellt für diese der Anspruchszeitraum, in dem sie erstmals von dem Arbeitsausfall betroffen werden, zugleich den Beginn des Arbeitsausfalls mit Entgeltausfall dar.

10.2.5 Ein Kalendermonat ist in den Referenzzeitraum einzubeziehen, wenn in diesem Monat für **mindestens 10 Tage Arbeitsentgelt** bezogen wurde. Andernfalls ist dieser Kalendermonat in den Referenzzeitraum nicht einzubeziehen. Der Referenzzeitraum verkürzt sich dadurch entsprechend. Wenn nicht in mindestens einem Kalendermonat im Referenzzeitraum für mindestens 10 Tage Arbeitsentgelt erzielt worden ist, ist nach 10.2.8 zu verfahren.

10.2.6 Tage des in den Referenzzeitraum einzubeziehenden Kalendermonats, an denen kein Arbeitsentgelt erzielt wurde (z.B. unbezahlter Urlaub, Bummeltage, Tage für die eine Entgeltersatzleistung gewährt wurde), sind mit dem Arbeitsentgelt zu berücksichtigen, das der Arbeitnehmer ohne diese Gründe erzielt hätte. In diesen Fällen ist das in dem betreffenden Kalendermonat erzielte Arbeitsentgelt fiktiv zu ermitteln. Wegen des damit verbundenen hohen Aufwands bestehen keine Bedenken, wenn dieses Arbeitsentgelt ermittelt wird, indem das im Kalendermonat erzielte Arbeitsentgelt durch die Zahl der Tage dividiert wird, für die es gezahlt wurde. Das Ergebnis ist dann mit der Zahl der Arbeits-(Entgelt-) tage des jeweiligen Kalendermonats zu multiplizieren. Das Ergebnis ist kaufmännisch zu runden.

10.2.7 Ist eine Berechnung des Sollentgelts aus dem Referenzzeitraum von 3 Kalendermonaten nicht möglich, ist das durchschnittliche Sollentgelt eines vergleichbaren Arbeitnehmers zugrunde zu legen. Von dieser Regelung werden z.B. Arbeitnehmer erfasst, die während der Kurzarbeit eine Beschäftigung im Betrieb aufnehmen (z.B. bei Übernahme von Ausgebildeten) und bei denen weder ein Sollentgelt nach Nr. 10.1 festgestellt werden kann, noch ein Rückgriff auf ein im Referenzzeitraum erzieltes Arbeitsentgelt (Nr. 10.2) möglich ist. Die Regelung gilt auch für den Fall, dass in keinem Kalendermonat des Referenzzeitraumes für mindestens 10 Tage Arbeitsentgelt bezogen wurde (Nr. 10.2.5).

10.2.8 Änderungen der Grundlage für die Berechnung des Arbeitsentgeltes sind zu berücksichtigen, wenn und solange sie auch während des Arbeitsausfalls wirksam sind. Dies gilt für Änderungen der Berechnungsgrundlage des Arbeitsentgeltes sowohl aus persönlichen Gründen (z.B. Änderung der individuellen oder tariflichen Arbeitszeit) als auch bei einer Änderung des Arbeitsentgeltes bei einer Lohnerhöhung. Die Änderung der Berechnungsgrundlage des Arbeitsentgeltes ist nur dann zu berücksichtigen, wenn und solange diese Änderung auch für die Dauer der Kurzarbeit wirksam ist. Rückwirkende Änderungen der Berechnungsgrundlage des Arbeitsentgeltes (z.B. rückwirkende Entgelterhöhungen) können bei bereits abgerechneten Anspruchszeiträumen dann berücksichtigt werden, wenn die Entscheidung der Agentur für Arbeit noch nicht bindend geworden ist. Eine Änderung der Berechnungsgrundlage des Arbeitsentgeltes wird vom Beginn des Zeitpunktes an berücksichtigt, ab dem sie wirksam wird.

#### **Zu Spalte 5**

#### **- Istentgelt -**

**Istentgelt**

11.0 In Spalte 5 ist das Istentgelt einzutragen. Istentgelt ist das im jeweiligen Anspruchszeitraum tatsächlich erzielte gesamte beitragspflichtige Bruttoarbeitsentgelt (einschließlich der Entgelte für Mehrarbeit) des Arbeitnehmers, zuzüglich aller ihm zustehenden Entgeltanteile. Dem tatsächlich erzielten Bruttoarbeitsentgelt sind daher auch die nicht gezahlten Entgeltanteile (z.B. Mehrarbeitszuschläge) hinzuzurechnen, auf die der Arbeitnehmer einen arbeitsrechtlichen Anspruch hat. Einmalig gezahlte Arbeitsentgelte bleiben außer Betracht. Zum Begriff des erzielten Arbeitsentgelts gilt Nr. 10.2.2 entsprechend.

**Beispiel** (Kalenderdaten beziehen sich nicht auf das aktuelle Jahr)**:**

Anspruchszeitraum Februar; Arbeitnehmer hat 77 Stunden gearbeitet x 15,-- € Stundenlohn = 1.155.-- € + 26,-- € vermögenswirksame Leistungen = insgesamt 1.181, $-$  € = Istentgelt.

nicht mitgerechnet)

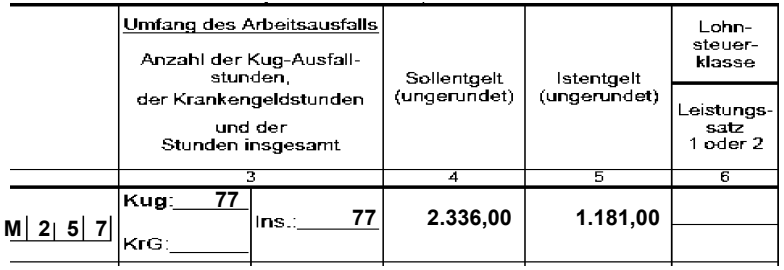

11.1 Da das Kug nur den Entgeltausfall ausgleichen soll, der infolge der zum Kug-Bezug berechtigenden genannten Gründe eintritt, ist das Istentgelt um den Betrag zu erhöhen, um den das Arbeitsentgelt aus anderen als wirtschaftlichen Gründen gemindert ist (z.B. unbezahlte Fehlzeiten). Dies gilt nicht in Fällen der kollektivrechtlichen Beschäftigungssicherungsvereinbarung (vgl. 10.0). Gleiches gilt, wenn in einem Anspruchszeitraum das Arbeitsentgelt nur für einen Teilmonat gezahlt wird (z.B. wegen Beendigung oder Beginn des Arbeitsverhältnisses). Das Istentgelt ist in diesen Fällen um den Betrag zu erhöhen, um den wegen der Beschäftigung für den Teilmonat das Entgelt vermindert wurde. Als Sollentgelt ist das Arbeitsentgelt zugrunde zu legen, das der Arbeitnehmer ohne den Arbeitsausfall im gesamten Anspruchszeitraum erzielt hätte (also ohne Berücksichtigung der Entgeltminderung). 11.2 Das Istentgelt ist auch in den Fällen entsprechend zu erhöhen, in denen der Arbeitnehmer während des Anspruchszeitraums Krankengeld (§§ 44, 45 SGB V) erhält. Das Istentgelt dieser Arbeitnehmer ist so zu berechnen, als hätte eine Arbeitsunfähigkeit im Anspruchszeitraum nicht vorgelegen. Bei dieser fiktiven Berechnungsweise sind auch die zusätzlich zum Entgelt zu leistenden Zuschläge oder Zulagen zu berücksichtigen, die im Falle einer Arbeitsleistung zum Arbeitsentgelt gezahlt worden wären. **Dies gilt nicht für die Krankengeld-Zahlung in Höhe des Kug nach § 47b Abs. 5 SGB V.** 11.3 Arbeitnehmern, deren Arbeitsverhältnis gekündigt oder aufgehoben ist, kann kein Kug gewährt werden (vgl. auch Nr. 7.0). Da eine Kündigung nur wirksam ist, wenn sie schriftlich erfolgt (§ 623 BGB) und dem Arbeitnehmer zugegangen ist (§ 130 Abs. I BGB), entfällt der Anspruch auf Kug bei • Übergabe des Kündigungsschreibens - mit dem darauffolgenden Tag • Zusendung des Kündigungs-<br>
and the nach 3 Tagen nach der Absenschreibens durch Brief dung des Kündigungsschreibens (Tag der Absendung wird **Erhöhung des Istentgeltes, wenn das Arbeitsentgelt aus anderen Gründen gemindert ist; Teillohnzeitraum Erhöhung des Istentgeltes, wenn Krankengeld bezogen wurde Gekündigte Arbeitnehmer / Aufhebungsvertrag**

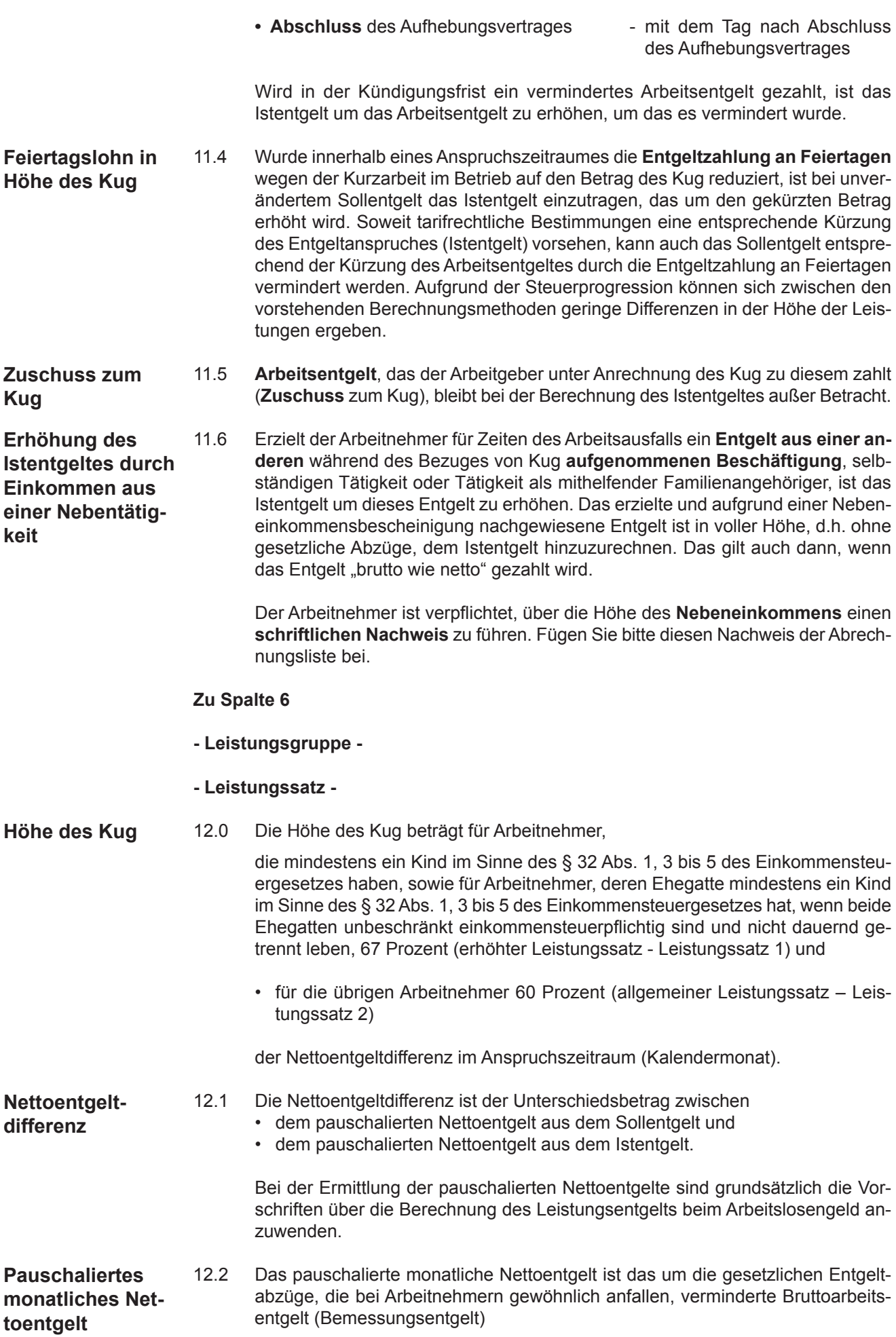

Abzüge sind:

1. eine Sozialversicherungspauschale in Höhe von 21 v.H. des Bemessungsentgelts,

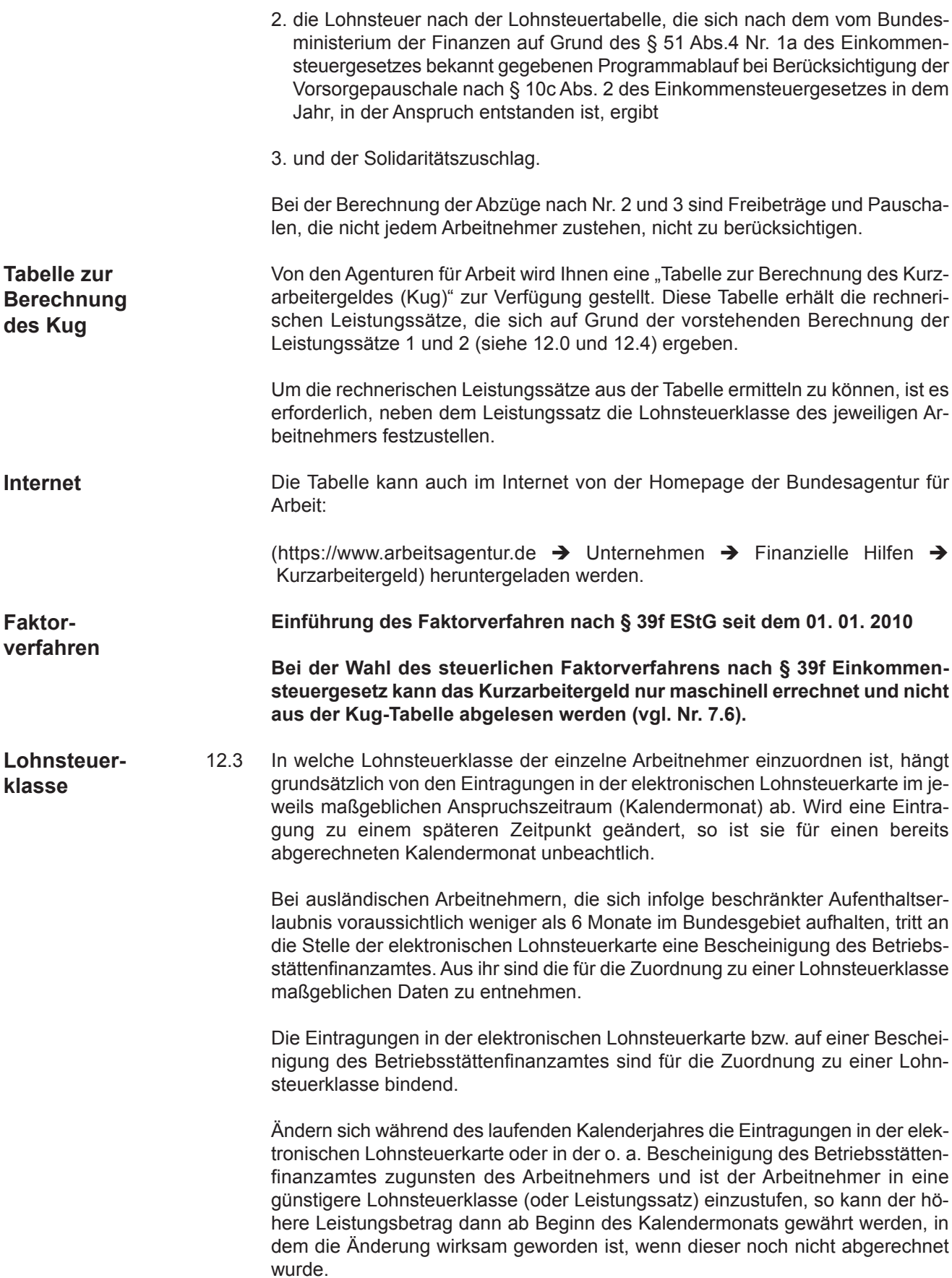

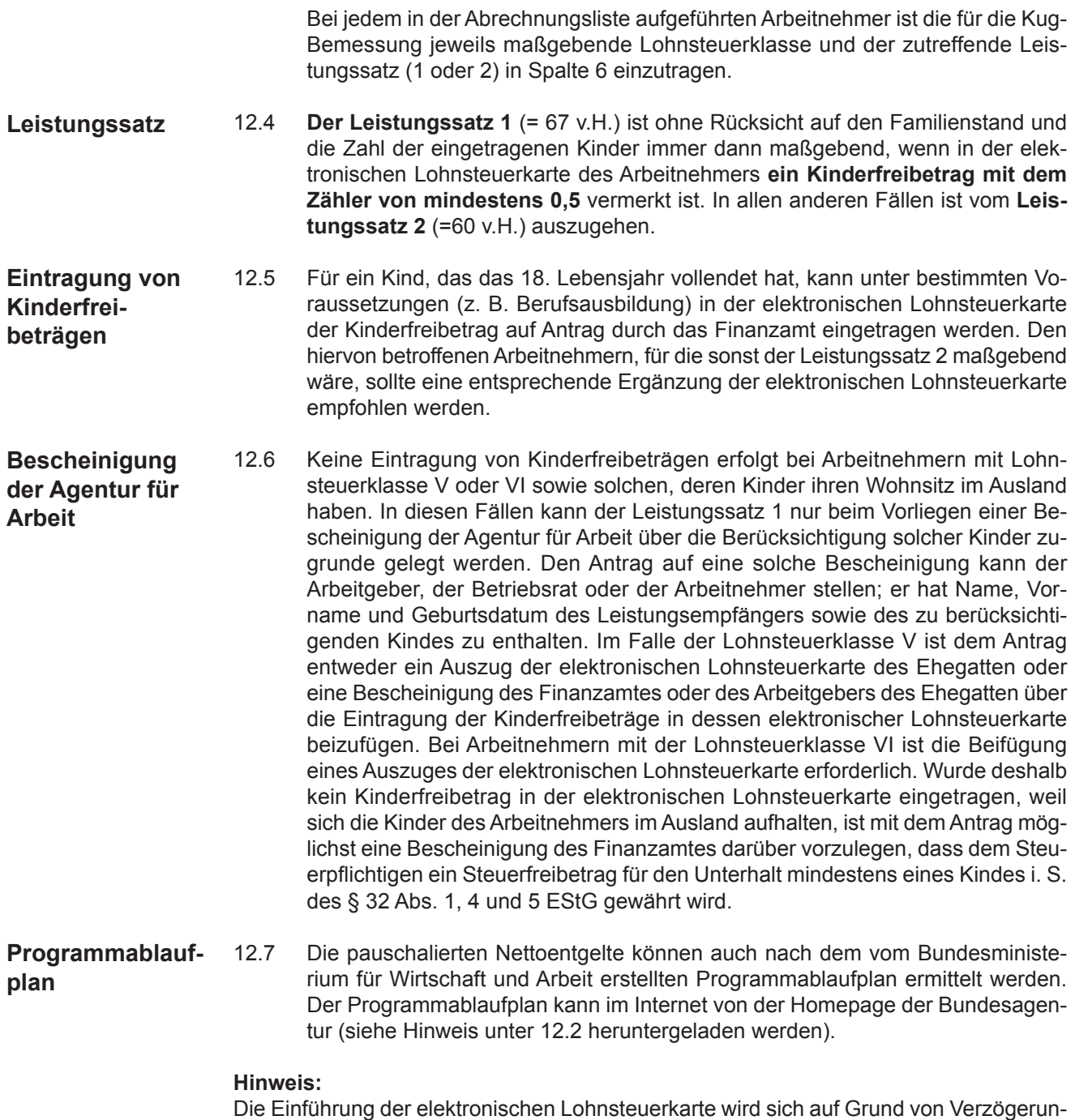

gen bei der technischen Erprobung des Abrufverfahrens verschieben. Derzeit stimmen Bund und Länder einen neuen Termin und die weitere Vorgehensweise für den Start ab.

Bis zur Einführung der elektronischen Lohnsteuerkarte sind deshalb die Eintragungen auf der "alten" Lohnsteuerkarte maßgebend.

#### **Zu Spalte 7 und Spalte 8**

#### **- Pauschaliertes Nettoentgelt aus dem Sollentgelt und Pauschaliertes Nettoentgelt aus dem Istentgelt -**

13.0 Aus der von der Agentur für Arbeit zur Verfügung gestellten **Tabelle zur Berechnung des Kug** sind die für das Sollentgelt (Spalte 4) und die für das Istentgelt (Spalte 5), entsprechend der Zuordnung der Arbeitnehmer zu der Leistungsgruppe und dem Leistungssatz (Spalte 6), maßgebenden rechnerischen Leistungssätze abzulesen und in Spalte 7 und 8 einzutragen.

**Beispiel: Rechnerischer Leistungssatz (2012):**

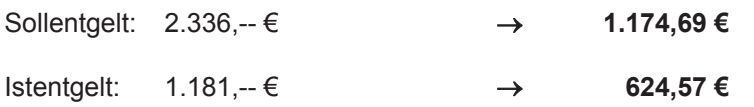

Leistungsgruppe/Leistungssatz: **III / 1**

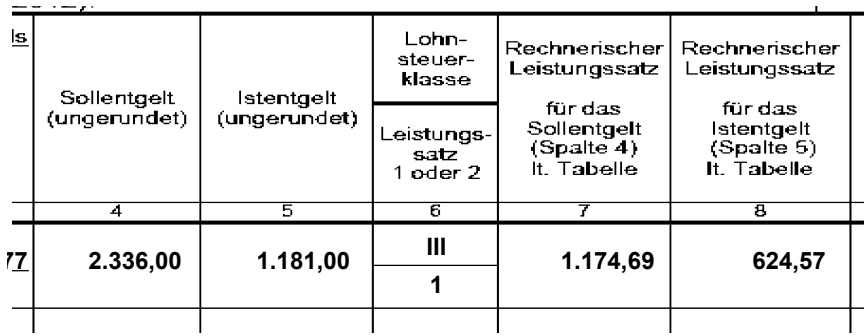

#### **Auszubildende mit einem Entgelt bis zu 325 € monatlich**

**Tabelle zur Berechnung des Kug**

**Durchschnittliche Leistung pro Stunde**

13.1 Für im Rahmen betrieblicher Berufsausbildung Beschäftigte, deren monatliches Arbeitsentgelt (nicht wegen der Kurzarbeit) regelmäßig 325,-- € nicht übersteigt, gelten **besondere rechnerische Leistungssätze**. Wenn in Ausnahmefällen für diesen Personenkreis ein Anspruch auf Kug besteht (z.B. bei Erschöpfung des Anspruchs auf Ausbildungsvergütung), halten Sie bitte Rückfrage bei der Agentur für Arbeit.

#### **Zu Spalte 9**

#### **- Durchschnittliche Leistung pro Stunde (Spalte 7 ./. Spalte 8 : Insgesamtstunden aus Spalte 3) -**

14. Sind im Kalendermonat nur Kug-Ausfallstunden angefallen, ist es nicht erforderlich, die Spalte 9 auszufüllen, weil sich das in Spalte 10 einzutragende Kug aus der Differenz zwischen den rechnerischen Leistungssätzen aus dem Sollentgelt und aus dem Istentgelt (Spalten 7 und 8) ergibt. Ist neben dem Kug noch Krankengeld in Höhe des Kug - vgl. Ausführungen in Nr. 8.1) angefallen, ist der **Durchschnittsbetrag** zu ermitteln, indem die Differenz zwischen den rechnerischen Leistungssätzen aus dem Sollentgelt und aus dem Istentgelt (Spalten 7 und 8) durch die Zahl der insgesamt in Spalte 3 eingetragenen Ausfallstunden aller Leistungen dividiert wird.

#### **Beispiel:**

1. Anspruchszeitraum des Betriebes Januar; bei einem Arbeitnehmer tritt Arbeitsunfähigkeit mit Anspruch auf Entgeltfortzahlung vom 27. Dezember bis einschl. 6. Januar ein. Ohne die arbeitsunfähige Erkrankung hätte dieser Arbeitnehmer vom 2. Januar bis zum 6. Januar (38,5 Stunden) kurzarbeiten müssen. Kurzgearbeitet hat er in der Zeit vom 9. bis 20. Januar (77 Stunden). Für die in der Zeit vom 23. bis 27. Januar erhält der Arbeitnehmer 603,50 € (38,5 Std. x 15,-- € + 26,-- € vermögenswirksame Leistungen). Da die Arbeitsunfähigkeit vor dem

betrieblichen Beginn der Kurzarbeit eingetreten ist, besteht vom 2. bis 6. Januar (38,5 Stunden) Anspruch auf Krankengeld in Höhe des Kug (§ 47b Abs. 4 SGB V), das der Arbeitgeber im Auftrag der Krankenkasse zahlt und von dieser erstattet bekommt.

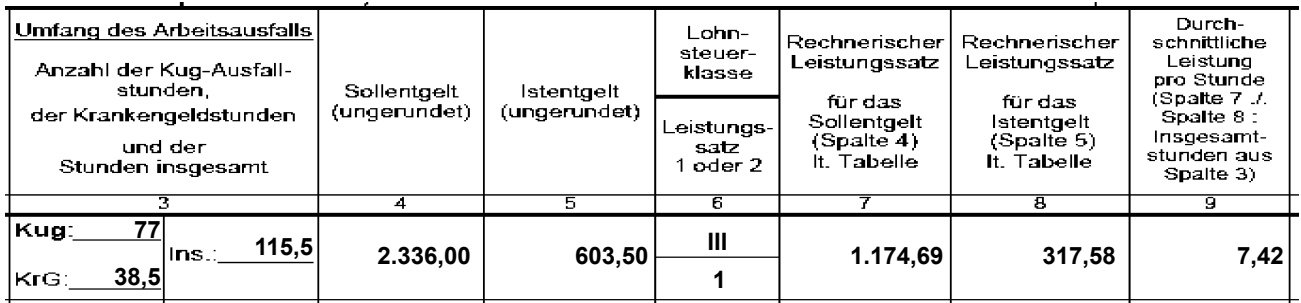

Berechnung der durchschnittlichen Leistung pro Stunde:

Rechnerischer Leistungssatz (2012) für das Sollentgelt: 1174,69 €

Rechnerischer Leistungssatz (2012) für das Istentgelt: 317,58 €

857,11 € : 115,5 = 7,42 €

#### **Zu Spalte 10**

#### **- Auszuzahlendes Kurzarbeitergeld (Differenz zwischen Spalte 7 und Spalte 8) oder Kug- Stunden (Spalte 3) x durchschnittliche Leistung (Spalte 8) -**

15. Der Unterschiedsbetrag zwischen dem rechnerischen Leistungssatz für das Sollentgelt (Spalte 7) und dem rechnerischen Leistungssatz für das Istentgelt (Spalte 8) ergibt das in Spalte 10 einzutragende Kurzarbeitergeld. Sind außer dem Kug noch andere gleich zubemessende Sozialleistungen angefallen wird das auszuzahlende Kug ermittelt, indem die **Kug**-Stunden aus Spalte 3 mit der durchschnittlichen Leistung aus Spalte 9 multipliziert wird. **Auszuzahlendes Kug**

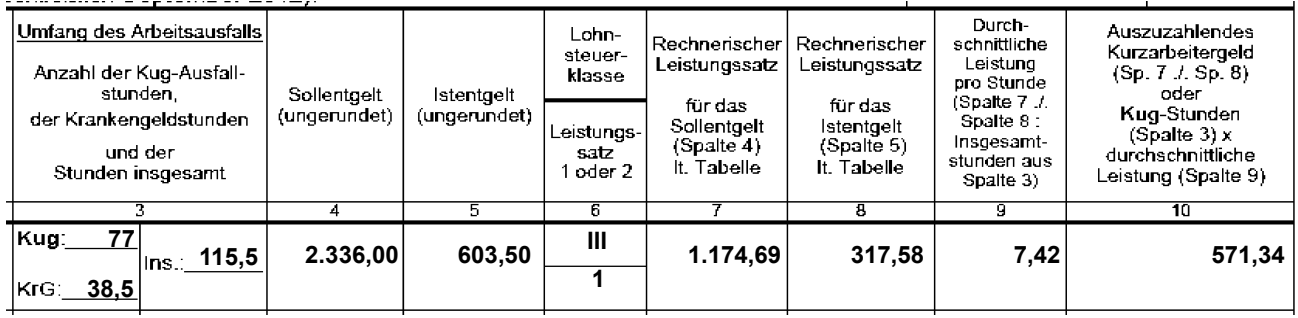

Die Höhe des Anspruchs auf Krankengeld in Höhe des Kug (§ 47b Abs. 4 SGB V) lässt sich anhand der durchschnittlichen Leistung (Spalte 9) und der Ausfallstunden (Spalte 3) ermitteln.

#### **C. Sozialversicherung (SV) der Kug-Bezieher**

**SV-Beiträge – Allgemeines**

- 16.0 Für Versicherte in der gesetzlichen Kranken-, Pflege- und Rentenversicherung sind bei Bezug von Kug SV-Beiträge zu entrichten
	- auf das tatsächlich noch erzielte Bruttoarbeitsentgelt (Kurzlohn)
	- auf 80 % des fiktiven Arbeitsentgelts (Entgeltausfall). Für Zeiten des Bezuges von Krankengeld in Höhe des Kug (§ 47b Abs. 4 SGB V) sind keine SV-Beiträge zu entrichten.

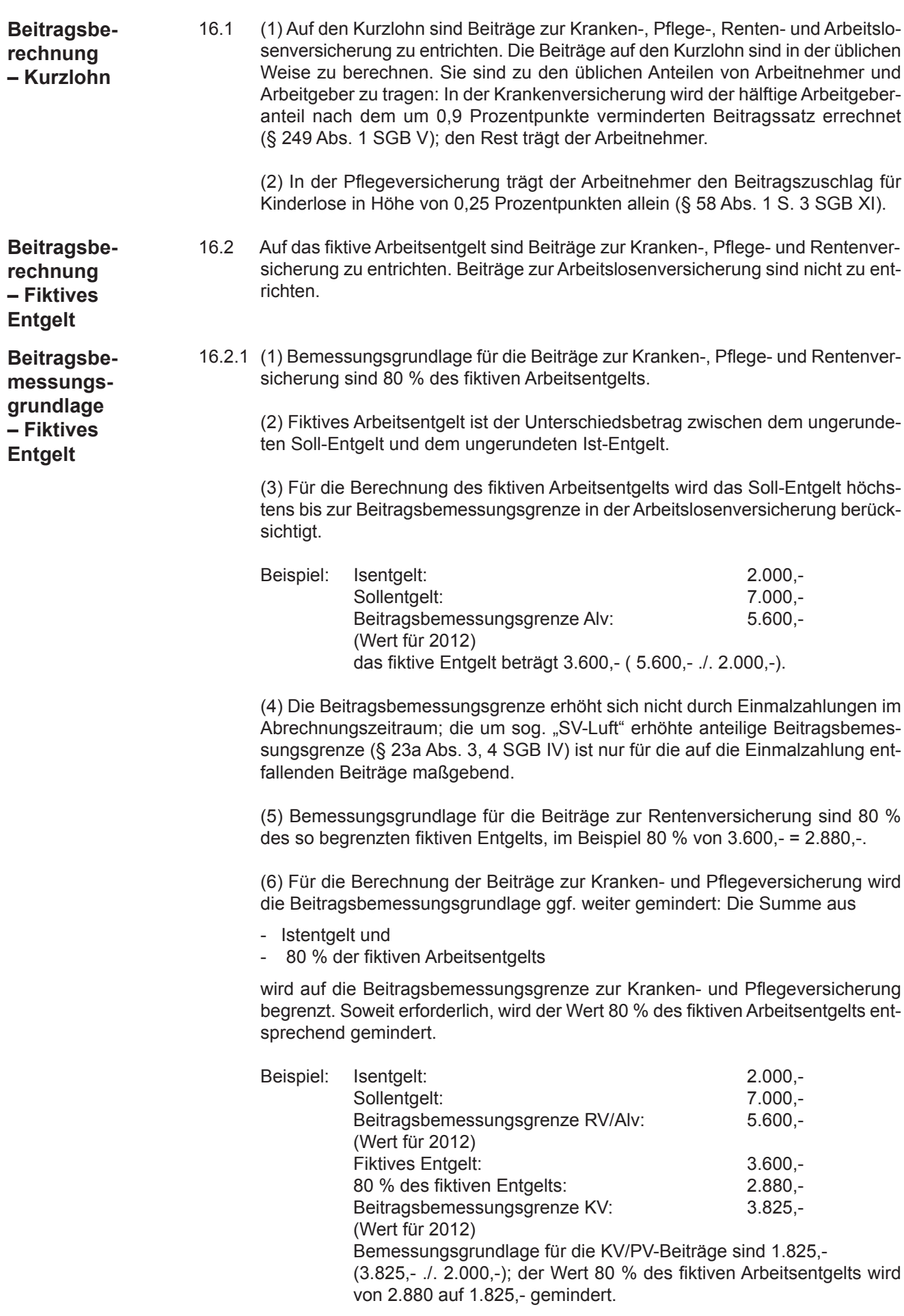

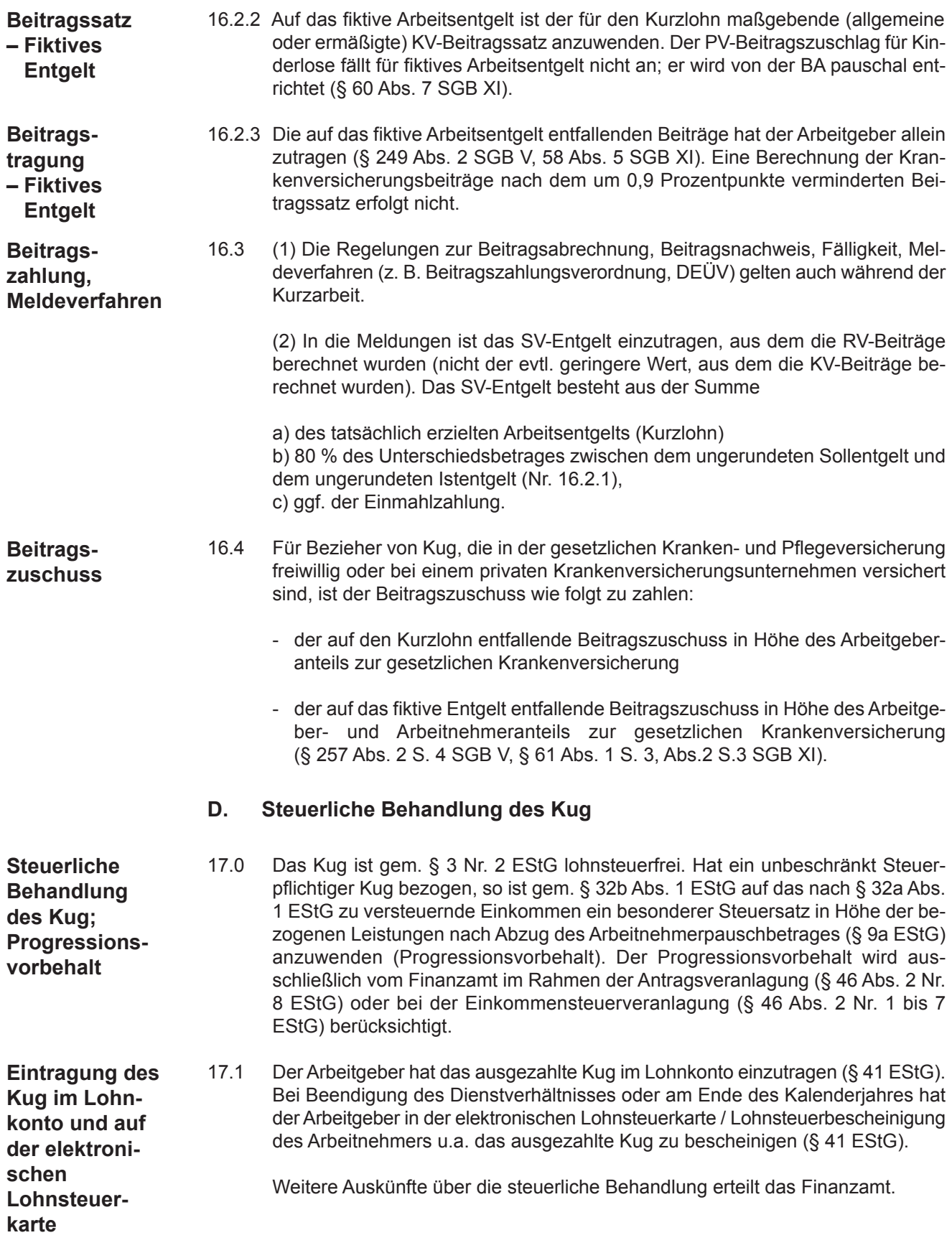

### **E. Schemata zur Bemessung des Kug**

**Auf den folgenden Seiten sind Schemata zur Berechnung des Soll- und des Istentgeltes abgedruckt (bitte Sonderfall der Kug-Bemessung bei kollektivrechtlichen Beschäftigungssicherungsvereinbarungen beachten - Nr. 10.0):**

**1. Berechnungsschema für das hinreichend bestimmbare Sollentgelt (§ 106 Abs. 1 Satz 2 SGB III)**

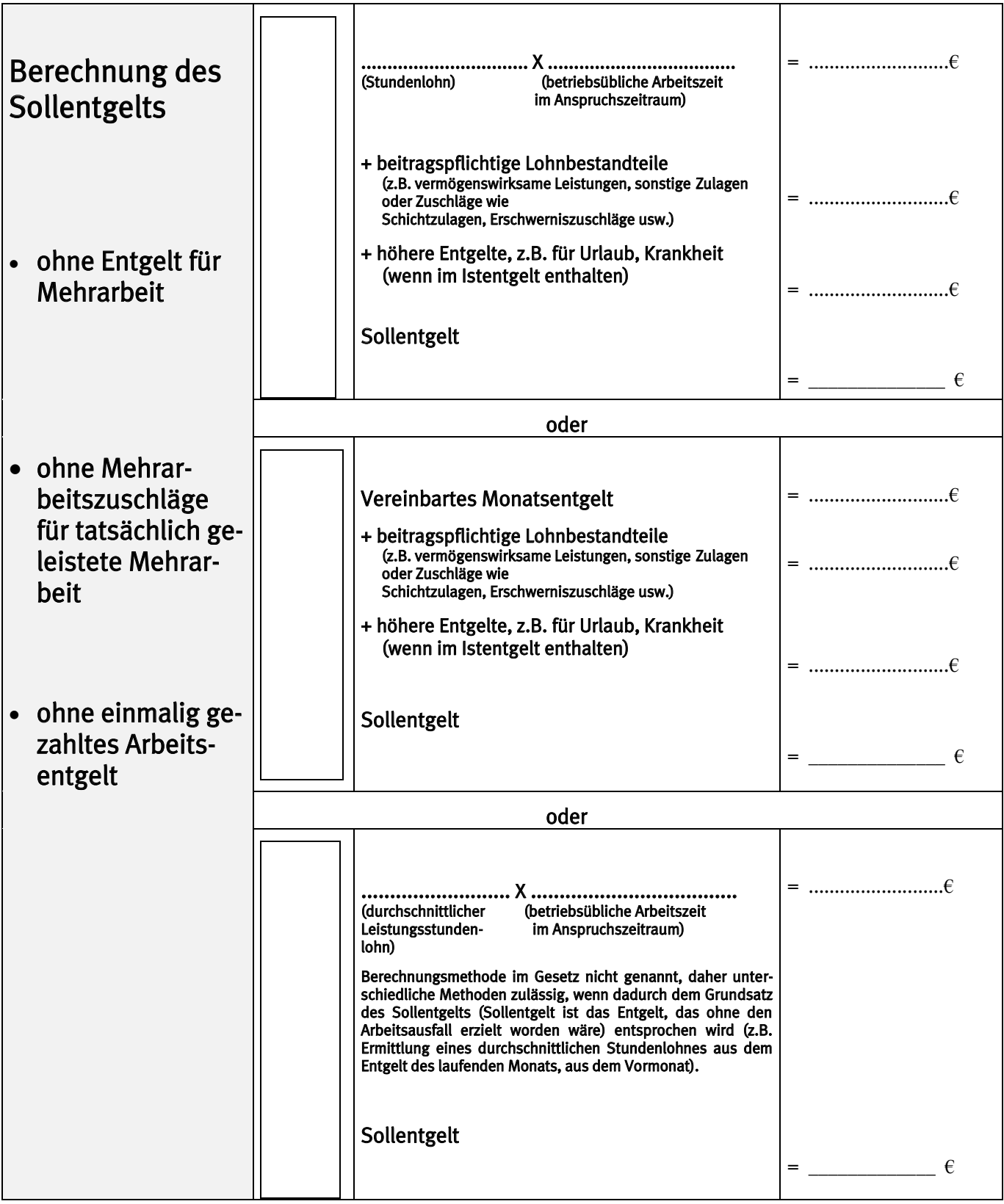

#### **2. Berechnungsschema für das nicht hinreichend bestimmbare Sollentgelt (§ 106 Abs. 4 SGB III)**

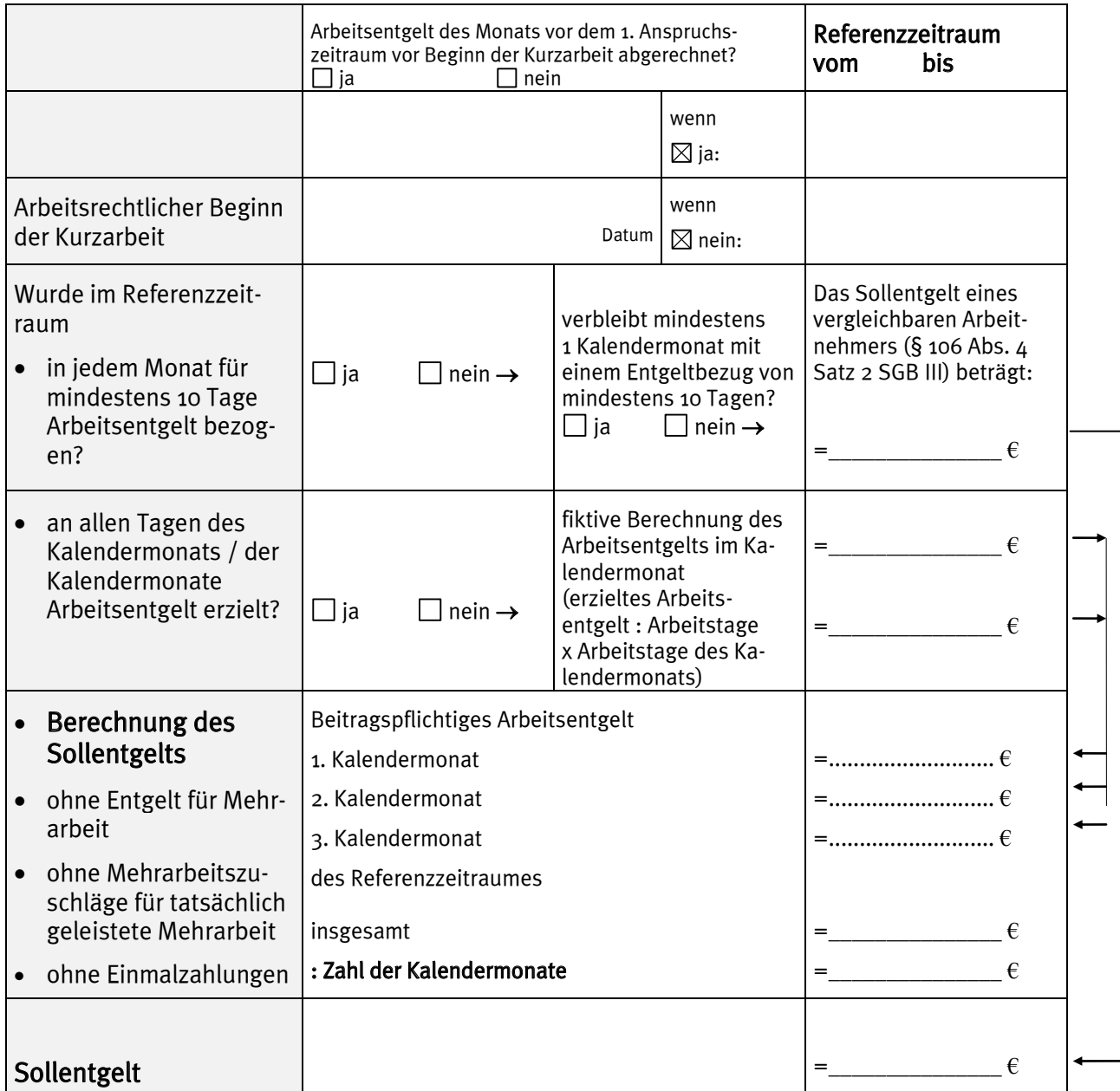

# **3. Schema für die Feststellung des Istentgelts**

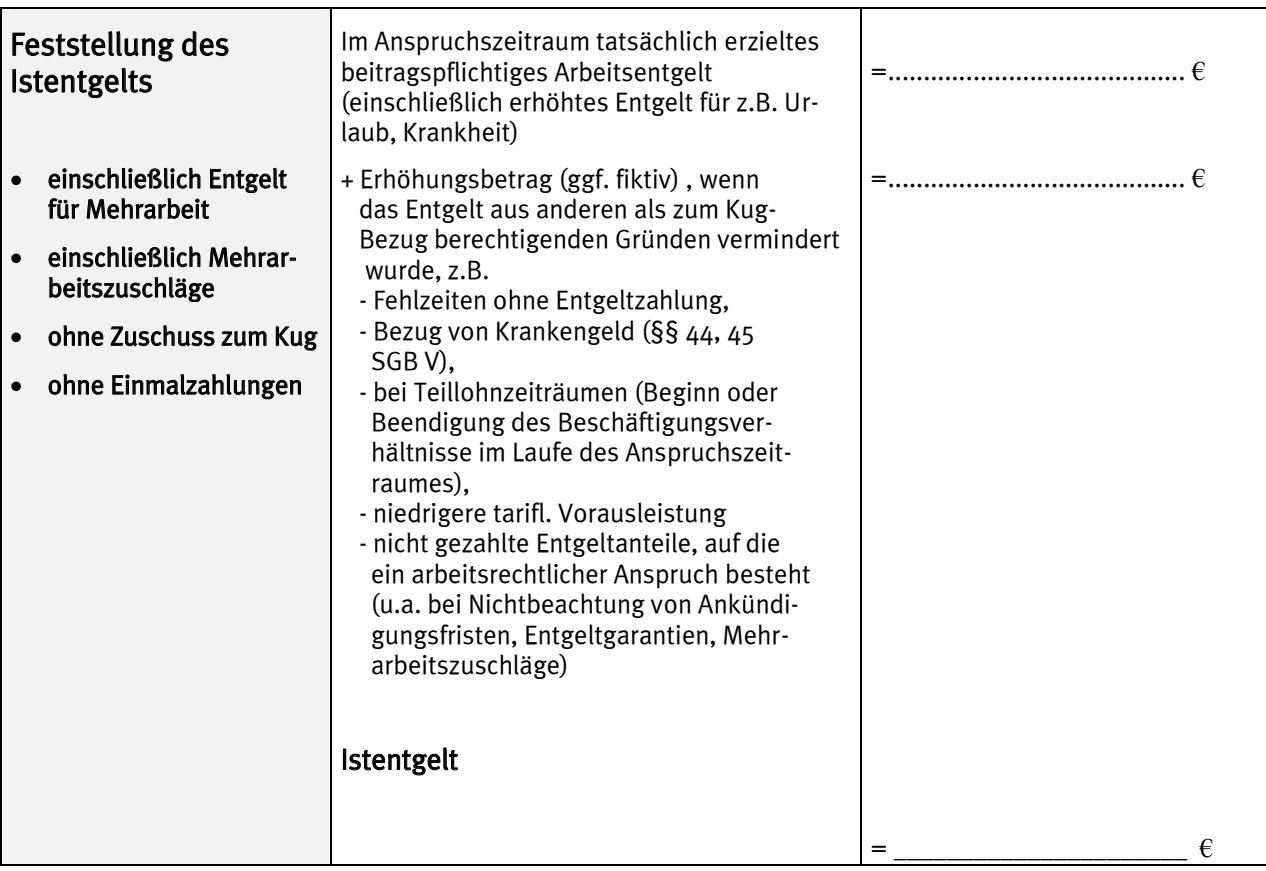